# **100% Money Back**

**Vendor:**Autodesk

**Exam Code:**MAYA12-A

**Exam Name:**Maya 2012 Certified Associate Examination

**Version:**Demo

## **QUESTION 1**

What does the Interactive Split Tool do?

- A. Splits the selected edges in their winding direction, changing their connectivity one vertex at a time
- B. Specifies the direction in which the curve on the mesh will be projected
- C. Splits one or more faces on a polygon mesh into multiple faces after you specify the split location on the mesh
- D. Transfers vertex information between meshes that have the same topology

Correct Answer: C

Reference: http://lesterbanks.com/2011/03/autodesk-announces-maya-2012/ (search `interactive split tool\\')

## **QUESTION 2**

Which of the following is NOT a type of Flexor?

A. Sculpt

- B. Lattice
- C. JointCluster
- D. Wire
- Correct Answer: D

Reference: http://www.autodesk.com/us/maya/2011help/index.html?url=./files/Viewing\_the\_scene\_Usi ng\_the\_ViewCube.htm,topicNumber=d0e70082

#### **QUESTION 3**

Which of the following is a way to control deformations using a Smooth Bind?

- A. Add Influence
- B. Flexors.
- C. Projection Box.
- D. Both A and B

```
Correct Answer: B
```
Reference: http://books.google.com.pk/books?id=-PNMcDuEcFQCandpg=PA149andlpg=PA149anddq=flexor +control+deformations+using+a+Smoo th+Bindandsource=blandots=52RxQtUX2andsig=8S18HcnXEbaECQ7TRkFJcU 4Gkacandhl=enandsa=Xandei=zID7TqOuI4jl4QTt69CNCAand ved=0CBoQ6AEwAA#v=onepageandq=flexor%20control%20deformations%20using%20a%2 0Smooth%

# **QUESTION 4**

A suitable method to have the spaceship move along the green line shown in the image is:

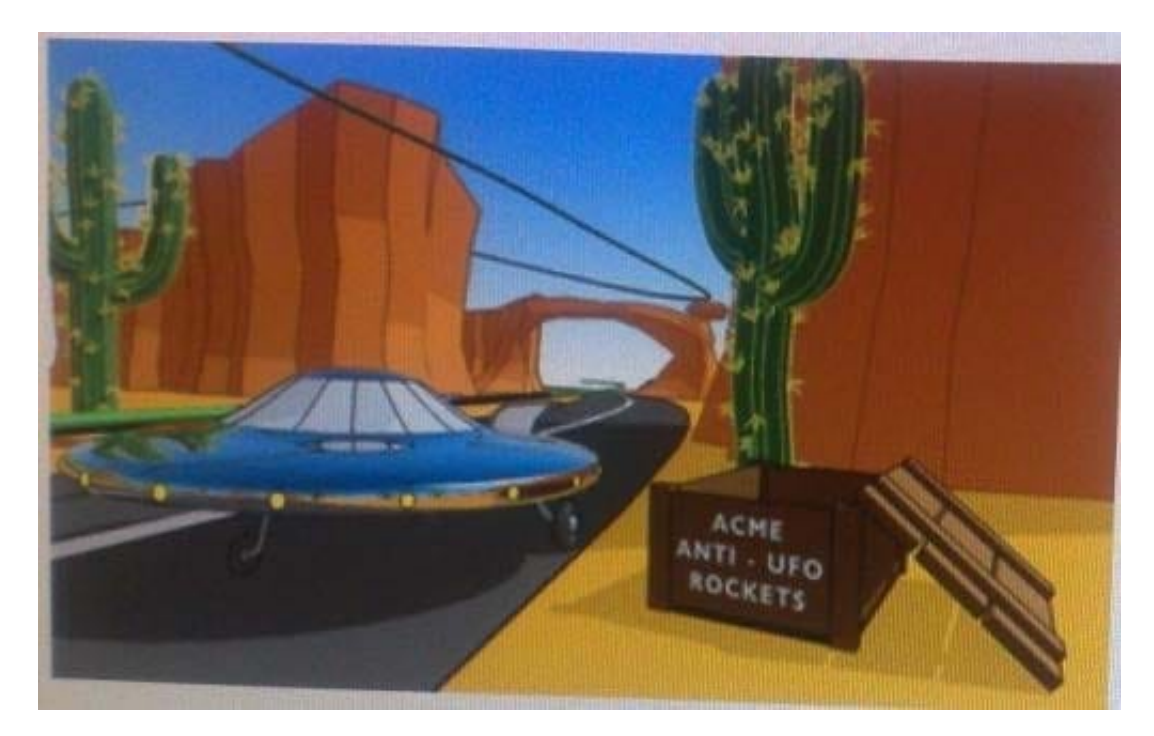

- A. Animated Sweep
- B. Motion Path
- C. Turntable
- D. Animation Snapshot

Correct Answer: B

Reference: http://www.autodesk.com/us/maya/2011help/index.html?url=./files/Viewing\_the\_scene\_Usi ng\_the\_ViewCube.htm,topicNumber=d0e70082

# **QUESTION 5**

What is meant by \\'sampling\\'?

- A. The amount of Rendering Layers to be calculated in an image
- B. The amount of times the software will examine different areas of a pixel
- C. The number of photons that get emitted into the scene.
- D. None of the above

## Correct Answer: C

Reference: http://books.google.com.pk/books?id=Kzjnv9kKHKECandpg=PA106andlpg=PA106anddq=maya+ sampling+is +number+of+photons+that+get+emitted+into+the+sceneandsource=blandots=B85uBPvw2andsig=XR5SFS 0\_hPjAXjha2dhlgrdR1jQandhl=enandsa=Xandei=4Yr7Tt3oPIeF4gSlnsiN CAandved=0CDwQ6AEwBQ#v=onepageandqandf=false (first paragraph)

## **QUESTION 6**

How is a Soft Body different from a Rigid Body?

- A. Afield can\\'t be connected to Soft Body particles.
- B. Rigid Bodies can\\'t be affected by a Dynamic constraint.
- C. A Soft Body can be keyframed using the Set Active Key command.
- D. Rigid Bodies don\\'t deform.

Correct Answer: D

Reference: http://www.autodesk.com/us/maya/2011help/index.html?url=./files/Viewing\_the\_scene\_Usi ng\_the\_ViewCube.htm,topicNumber=d0e70082

## **QUESTION 7**

A Boolean operation is performed using a Cube and a Sphere. The image below represents:

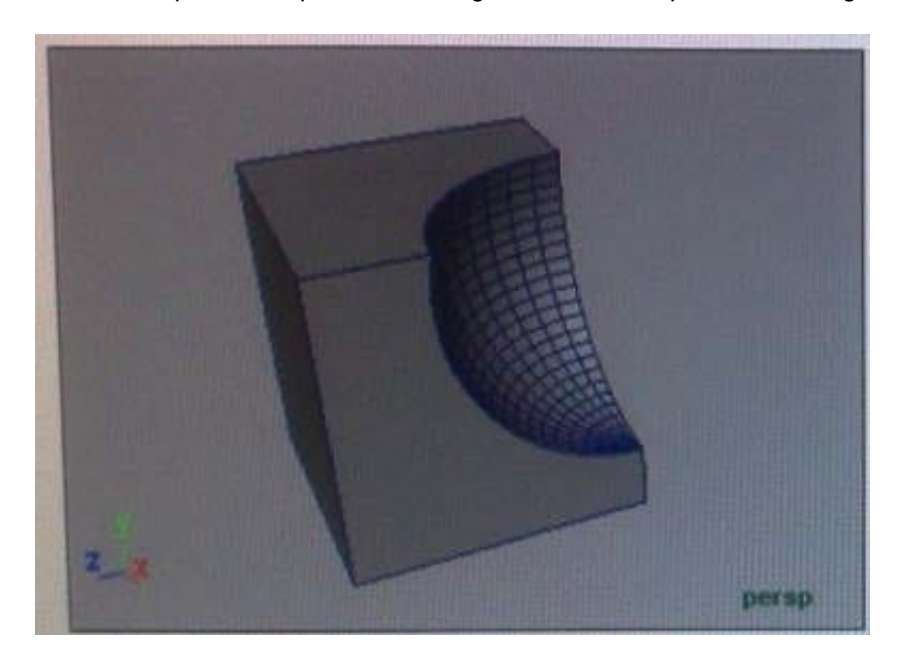

- A. Intersection of a Sphere and a Cube
- B. Union of a Cube and a Sphere.
- C. Difference of a Sphere out of a Cube.

D. None of the above

Correct Answer: C

Reference: Reference: http://www.autodesk.com/global/docs/maya2012/en\_us/index.html Search Phrase: booleans (103: Mesh > Booleans)

#### **QUESTION 8**

Which of the following is NOT a Glow type with the Optical FX attribute?

A. None

B. Linear

C. Star

D. Exponential

Correct Answer: C

Reference: http://download.autodesk.com/us/maya/2009help/index.html?url=Lighting\_nodes\_Optical\_ FX\_Attributes.htm,topicNumber=d0e570003

# **QUESTION 9**

Which of the following is true of the Specular Color Attribute in a Blinn Shader?

- A. Has a default value of 0.5.
- B. Controls the color of shiny highlights on the surface.
- C. Controls the spread of the specular highlight.
- D. Both A and B

Correct Answer: B

Reference: http://www.autodesk.com/us/maya/2011help/index.html?url=./files/Viewing\_the\_scene\_Usi ng\_the\_ViewCube.htm,topicNumber=d0e70082

## **QUESTION 10**

The shading network in a Normal 2DTexture Map is made up of which of the following?

A. One file texture node and a projection node that defines the texture\\'s placement

- B. One file texture node and the place2DTexture node that defines the texture\\'s placement.
- C. Two place 2DTexture nodes.

D. One place 2DTexture node and one place 3Dtexture node

Correct Answer: B

Reference: http://www.autodesk.com/us/maya/2011help/index.html?url=./files/ Asts\_Mapping\_methods.htm,topicNumber=d0e520981 (4th paragraph)

#### **QUESTION 11**

When choosing an NISC Video Image preset, in addition to image width and height, which other setting is changed

A. Pixel Aspect Ratio

- B. Renderable Camera
- C. File format becomes TGA
- D. Device Aspect Ratio

Correct Answer: A

# **QUESTION 12**

Which of the following is the button for displaying the Safe Action in Maya?

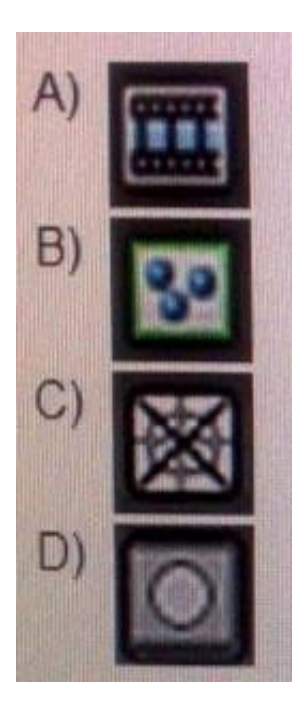

- A. Option A
- B. option B
- C. Option C

# D. Option D

## Correct Answer: B

Reference: http://download.autodesk.com/us/maya/2010help/index.html?url=WS73099cc142f487552a 50a53111913e7c26f-63b3.htm,topicNumber=d0e87875 (search "safe action")